# **Управление реальной памятью**

Механизм разделения центральной памяти. Разделение памяти на разделы. Распределение памяти с разделами фиксированного размера. Распределение памяти с разделами переменного размера

#### Повторение

### Основные составные части типичного персонального компьютера:

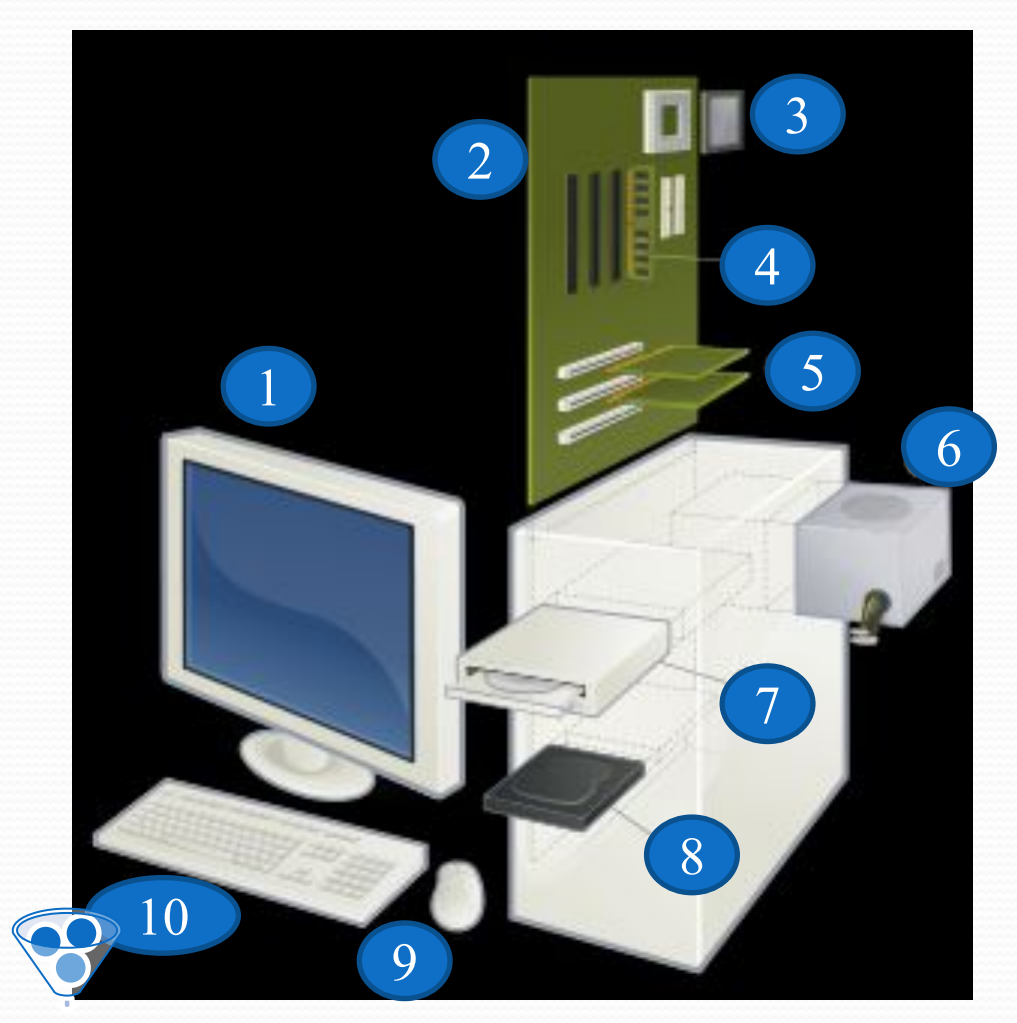

- 1 Монитор,
- **2 Материнская плата,**
- 3 Центральный процессор,
- $4 -$ Оперативная память,
- 5 Карты расширений,
- $6 -$  *Блок питания*,
- $7 -$ Оптический привод,
- 
- $8$  Жесткий диск,
- 
- $9 -$ Компьютерная мышь,

**Перечислите** 

**ИЗВЕСТНЫЕ ВАМ** 

**разновидности памяти** 

**И УКАЖИТЕ НА СХЕМЕ** 

- $10 K$ лавиатура
- 
- 
- 
- 
- 

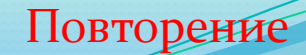

# Выберите правильные

### ответы:

### Компьютерная память бывает:

- Внутренняя постоянная память с произвольным доступом **ПЗУ**
- Внешняя постоянная память с произвольным доступом **НЖМД**
- Внутренняя оперативная память с произвольным доступом

#### **ОЗУ**

Внешняя оперативная память с произвольным доступом

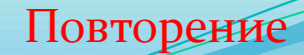

# Выберите правильные

### ответы:

### • К внутренней памяти компьютера ОТНОСЯТСЯ:

- $\Pi 3Y (ROM)$  $1)$
- **Flash BIOS**  $2)$
- Flash-накопитель  $3)$
- **CMOS-память**  $4)$
- O3Y (RAM)  $5)$
- НЖМД  $6)$

## правильные ответы:

### • К внутренней памяти компьютера ОТНОСЯТСЯ:

- $\overline{H}$   $3y$  (ROM)  $1)$
- **Flash BIOS**  $2)$
- Flash-накопитель  $3)$
- **CMOS-память**  $4)$
- O3Y (RAM)  $5)$
- НЖМД  $6)$

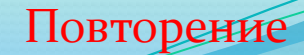

# Выберите правильные

### ответы:

### • ЭнергоНЕзависимой компьютерной памятью является:

- $\bullet$  O3Y
- $\bullet$   $\Pi 3$
- Flash BIOS
- $\bullet$  HXM $\overline{A}$
- $\bullet$  CMOS-память

## правильные ответы:

### • ЭнергоНЕзависимой компьютерной памятью является:

- $\bullet$  O3Y
- $\bullet$   $\Pi 3V$
- Flash BIOS
- $\bullet$  HXM $\overline{A}$
- $\bullet$  CMOS-память

# Иерархия памяти

#### Обычное время доступа

#### Обычный объем

Повторение

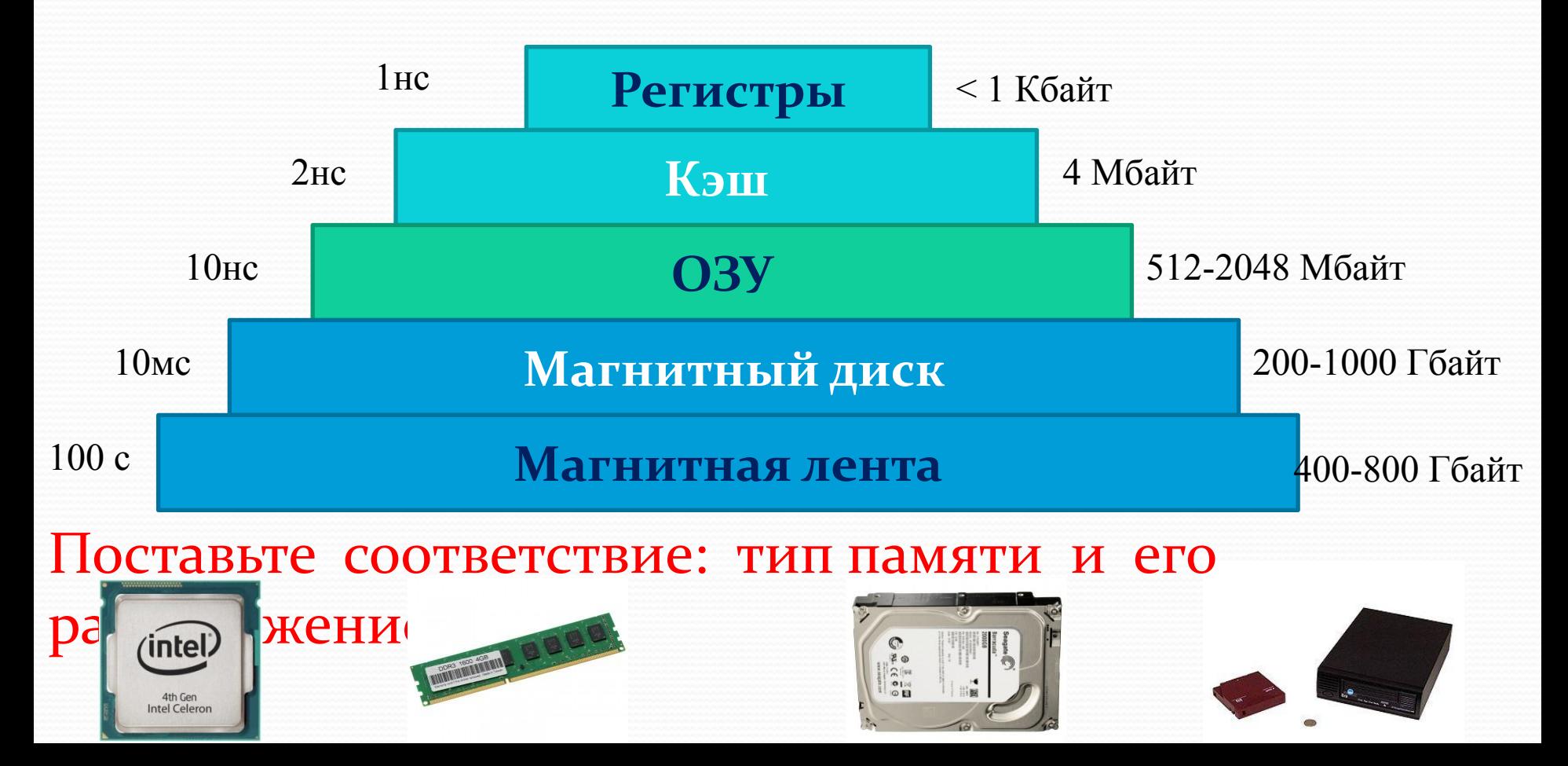

Повторение

### Внутренняя память компьютера

#### Внутренняя память компьютера

Внутренняя память компьютера состоит из двоичных запоминающих элементов — битов, объединенных в группы по 8 штук, которые называются байтами. Байты, в свою очередь, составляют ячейки памяти, называемые машинными словами; для разных моделей ЭВМ длина слова может быть различной, но количество входящих в него байтов всегда кратно двум. Память, ячейки которой состоят из указанного числа байтов, принято называть 8-, 16-, 32- и 64-разрядной.

В состав внутренней памяти обычно входят: перативная память ш-память льная память

### Внутренняя память компьютера

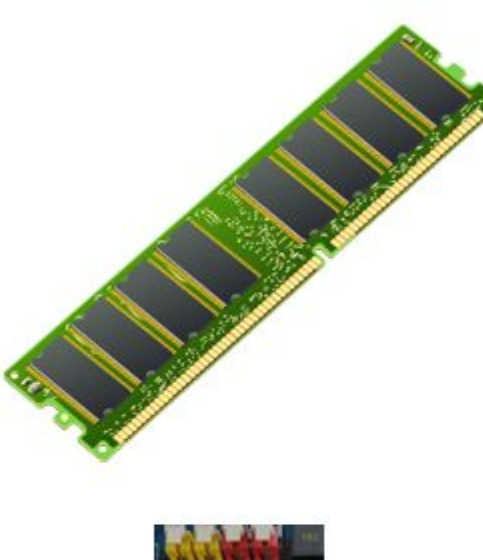

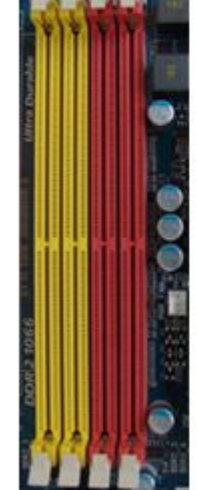

#### Оперативная память

Оперативная память (O3Y, англ. RAM — "Random" Access Memory", "память с произвольным доступом") представляет собой быстродействующее запоминающее устройство сравнительно небольшого объема, непосредственно связанное с процессором и предназначенное для записи, считывания и хранения программ и обрабатываемых ими данных. Оперативная память может хранить в себе информацию, лишь пока компьютер работает, и полностью теряет свое содержимое при выключении питания, поэтому ОЗУ используется только для временного хранения программ и данных во время их выполнения/обработки. К ячейкам оперативной памяти обеспечивается прямой доступ, т.е. любая из них доступна процессору по ее индивидуальному адресу.

В современных компьютерах оперативная память обычно реализована на базе микросхем динамической памяти с произвольным доступом.

### Внутренняя память компьютера

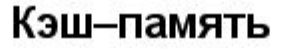

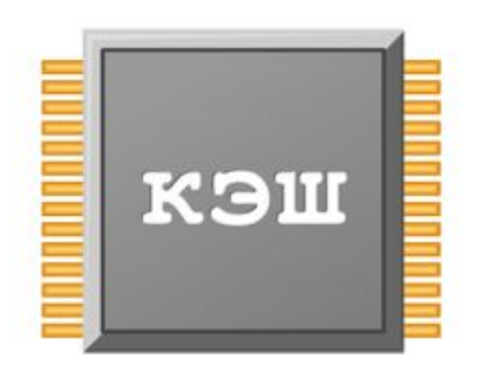

Кэш-память (англ. «cache»), или сверхоперативная память - это очень быстрое ЗУ небольшого объема, используемое в качестве промежуточного "буфера" для хранения программ и данных в промежутке времени между их извлечением из ОЗУ и поступлением в процессор. Поскольку передача информации из ОЗУ в кэш и обратно производится независимо от работы процессора, это позволяет компенсировать разницу в скорости обработки информации процессором и обмена с несколько менее быстродействующей "обычной" оперативной памятью.

### Внутренняя память компьютера

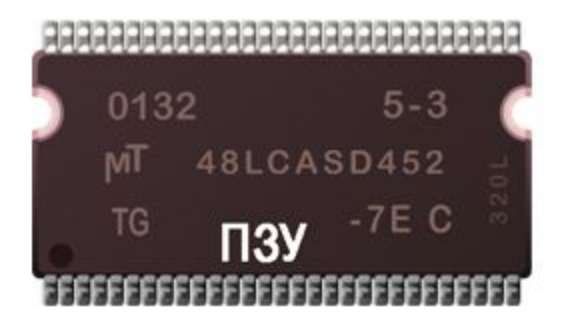

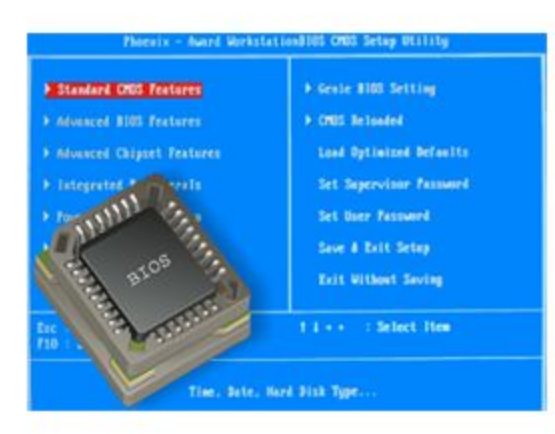

#### Специальная память

К устройствам специальной памяти относят постоянную память (ROM), перепрограммируемую постоянную память (Flash Memory), память CMOS RAM с автономным питанием от установленной на материнской плате аккумуляторной батарейки, видеопамять и некоторые другие виды памяти.

Постоянная память (ПЗУ, англ. ROM "Read Only Memory", "память только для чтения") - это энергонезависимая память (т.е. ее содержимое хранится в ней и при выключенном питании ЭВМ), используемая для хранения данных, не требующих изменения. Из ПЗУ информацию можно только читать.

Перепрограммируемая постоянная память (Flash Memory) — также энергонезависимая память, но допускающая многократную перезапись своего содержимого.

#### Внешняя память компьютера

Основной функцией внешней памяти является долговременное хранение большого объема информации.

Устройство, осуществляющее запись информации, называется накопителем информации; Устройство хранения информации – носителем.

## ПАЛУЯН ВИФ РЕСУРСТРЕФО ВЕЛЕНИЯ КОГО УНРАВЛЄНИЯ

### в однопрограммном режиме

В ранних ОС управление памятью сводилось просто к загрузке программы и ее данных из некоторого внешнего накопителя (перфоленты, магнитной ленты или магнитного диска) в ОЗУ. При этом память разделялась между программой и ОС.

### в однопрограммном режиме

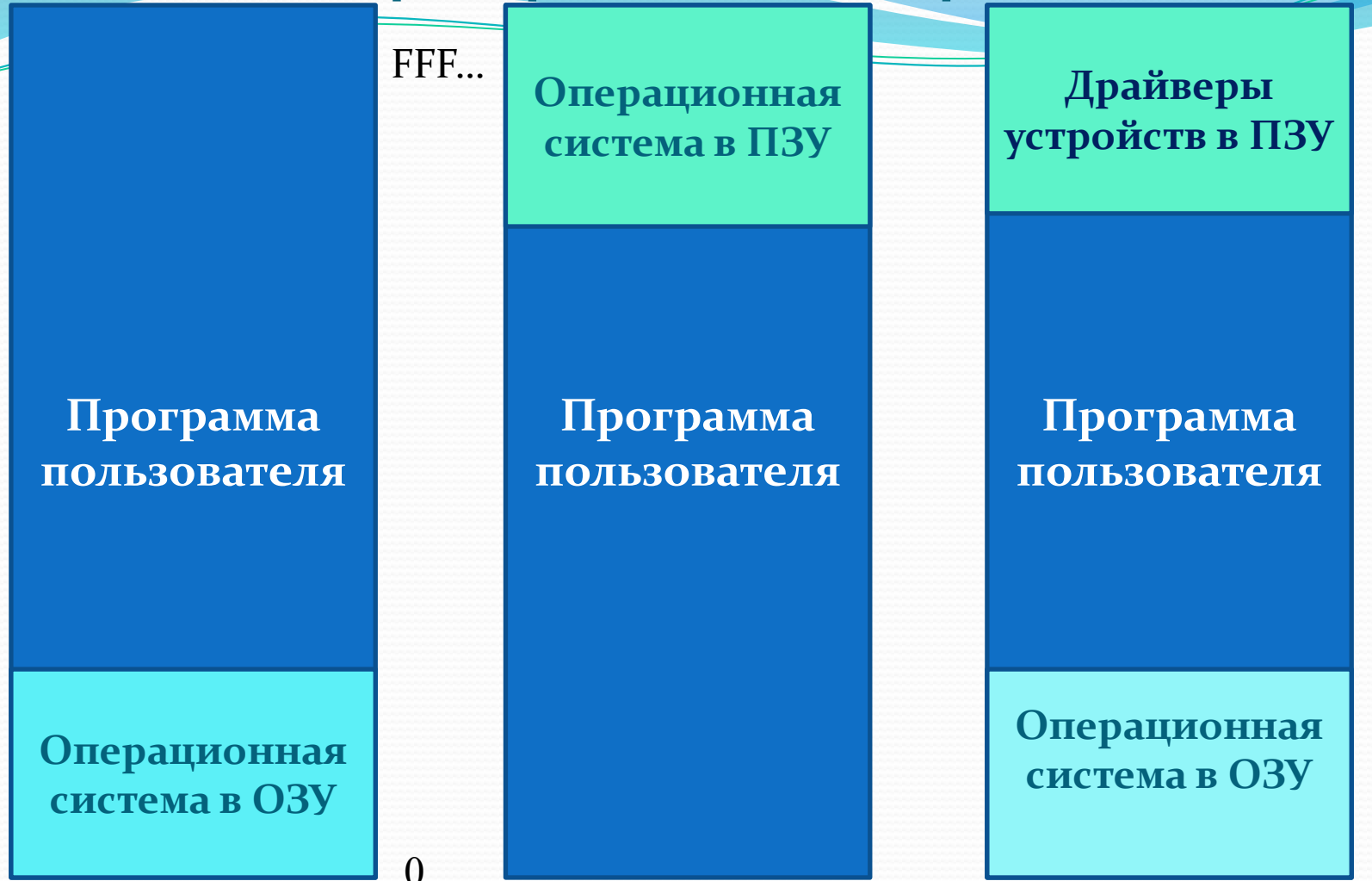

• Первая модель раньше применялась на мэйнфреймах и мини-компьютерах. • Вторая схема сейчас используется на некоторых карманных компьютерах и **ВСТРОЕННЫХ СИСТЕМАХ.** • Третья модель была характерна для ранних ПК с MS-DOS.

## Свопинг

- **Свопинг**ом (перекачкой) называется метод управления памятью, основанный на том, что все процессы, участвующие в мультипрограммной обработке, хранятся ВО ВН**ешней памяти.**
- **Процесс, которому выделен ЦП, временно перемещается** в основную память(**swap in**/roll in).
- В случае прерывания работы процесса он перемещается обратно во внешнюю память (swap out/roll out). Причем целиком, а не отдельной частью. Так как одновременно в памяти присутствует только одна программа конфликтов не возникает.
- Таким образом можно реализовать одновременный запуск нескольких программ.

**□ Нарисуйте картинку, отображающую этот процесс.** 

- Основное применение СВОПИНГ находит в системах разделения времени, где он используется одновременно со стратегией RR.
- $\bullet$  В начале каждого временного кванта блок управления памяти выгружает из основной памяти процесс, работа которого была только что прервана, и загружает очередной выполняемый процесс.
- Метод свопинга влияет на величину временного кванта стратегии RR. Для эффективной загруженности ЦП время свопинга должно быть существенно меньше времени счета. Недостаток «чистого» свопинга заключается в больших потерях времени на загрузку и выгрузку процессов.
- Поэтому в современных ОС используются модифицированные варианты свопинга, например, свопинг включается только в том случае, когда количество процессов памяти становится слишком большим.

#### В однопрограммном режиме В процессе выполнения программы все ее адреса должны быть >= **a**, иначе произойдет повреждение операционной системы. Во время работы прикладной программы все адреса, генерируемые ЦП, сравниваются с содержимым регистра границы(**а**). Если генерируется адрес <a, работа программы прерывается. Операционная система Программа пользователя Свободный участок **ǯ b**

Защита памяти

# Мультипрограммировани

#### Функциями ОС по управлению памятью в **ǻȂǺьȁǷǾǿǽDzǿǯǻǻǼыȄ ȀǷȀȁǴǻǯȄ яDZǺяюȁȀя:**

• отслеживание (учет) свободной и занятой памяти;

- первоначальное и динамическое выделение памяти троцессам приложений и самой операционной системе и освобождение памяти по завершении процессов;
- настройка адресов программы на конкретную область физической памяти;
- полное или частичное вытеснение кодов и данных процессов из ОП на диск, когда размеры ОП недостаточны для размещения всех процессов, и возвращение их в  $\overline{O}\Pi$ ;
- защита памяти, выделенной процессу, от возможных вмешательств со стороны других процессов;
- $\bullet$  дефрагментация памяти.

е

Для идентификации переменных и команд на разных этапах жизненного цикла программы используются символьные имена, виртуальные (математические, условные, логические - все это синонимы) и физические адреса

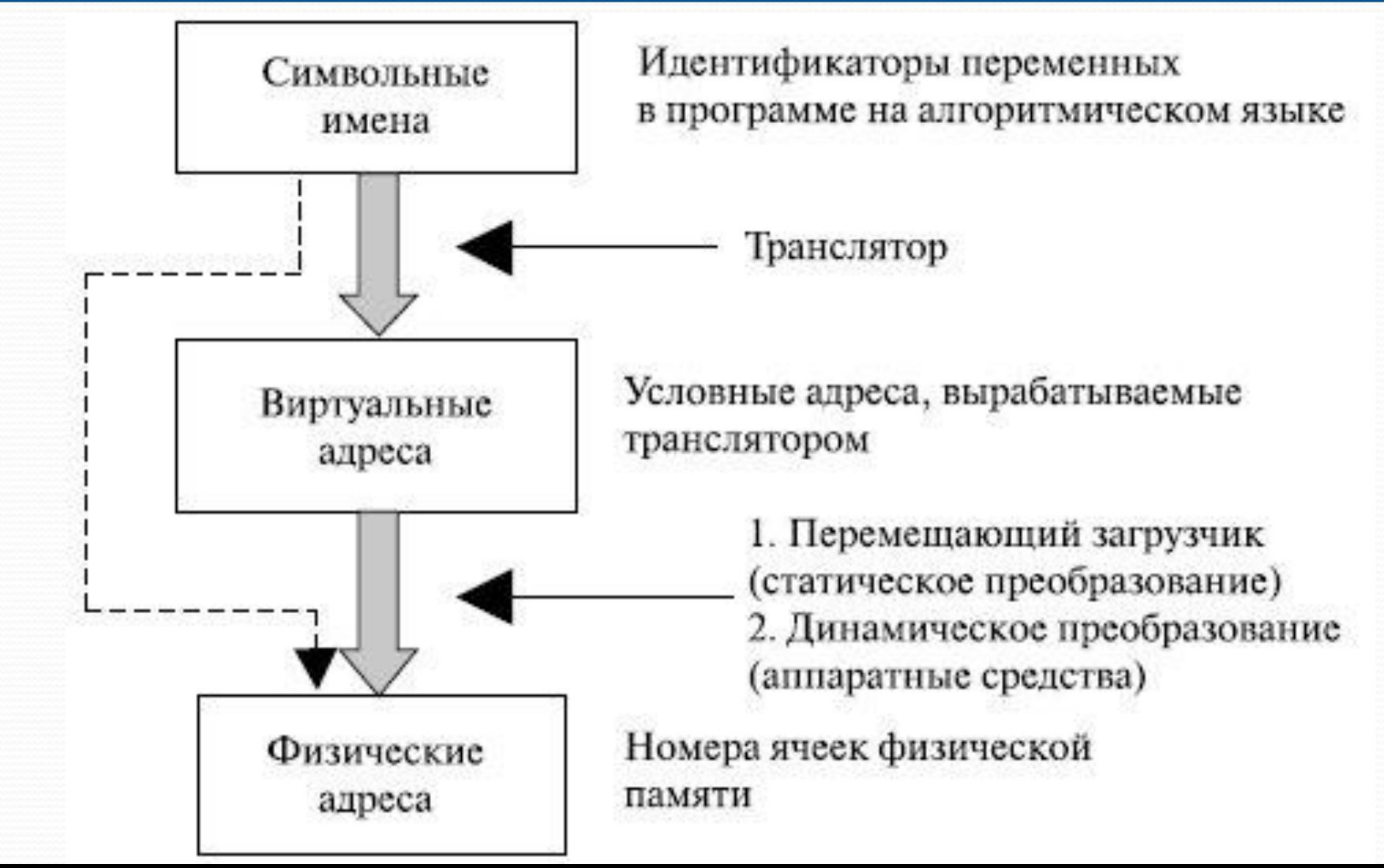

Символьные имена присваивает пользоват<del>ель при напи</del>сании программ на алгоритмическом языке или ассемблере. Виртуальные адреса вырабатывает транслятор, переводящий программу на машинный язык. Поскольку во время трансляции неизвестно, в какое место оперативной памяти будет загружена программа, транслятор присваивает переменным и командам виртуальные (условные) адреса, считая по умолчанию, что начальным адресом программы будет нулевой адрес.

- ⊥ Физические адреса соответствуют номерам ячеек оперативной памяти, где в действительности будут расположены переменные и команды.
- Существует два принципиально отличающихся подхода к преобразованию виртуальных адресов в физические. В первом случае такое преобразование выполняется один раз для каждого процесса во время начальной загрузки программы в память. Преобразование осуществляет перемещающий загрузчик на основании имеющихся у него данных о начальном адресе физической памяти, в которую предстоит загружать программу, а также информации, предоставляемой транслятором об адреснозависимых элементах программы.
- Второй способ заключается в том, что программа загружается в память в виртуальных адресах. Во время выполнения программы при каждом обращении к памяти операционная система преобразует виртуальные адреса в физические.

### Методы распределения памяти

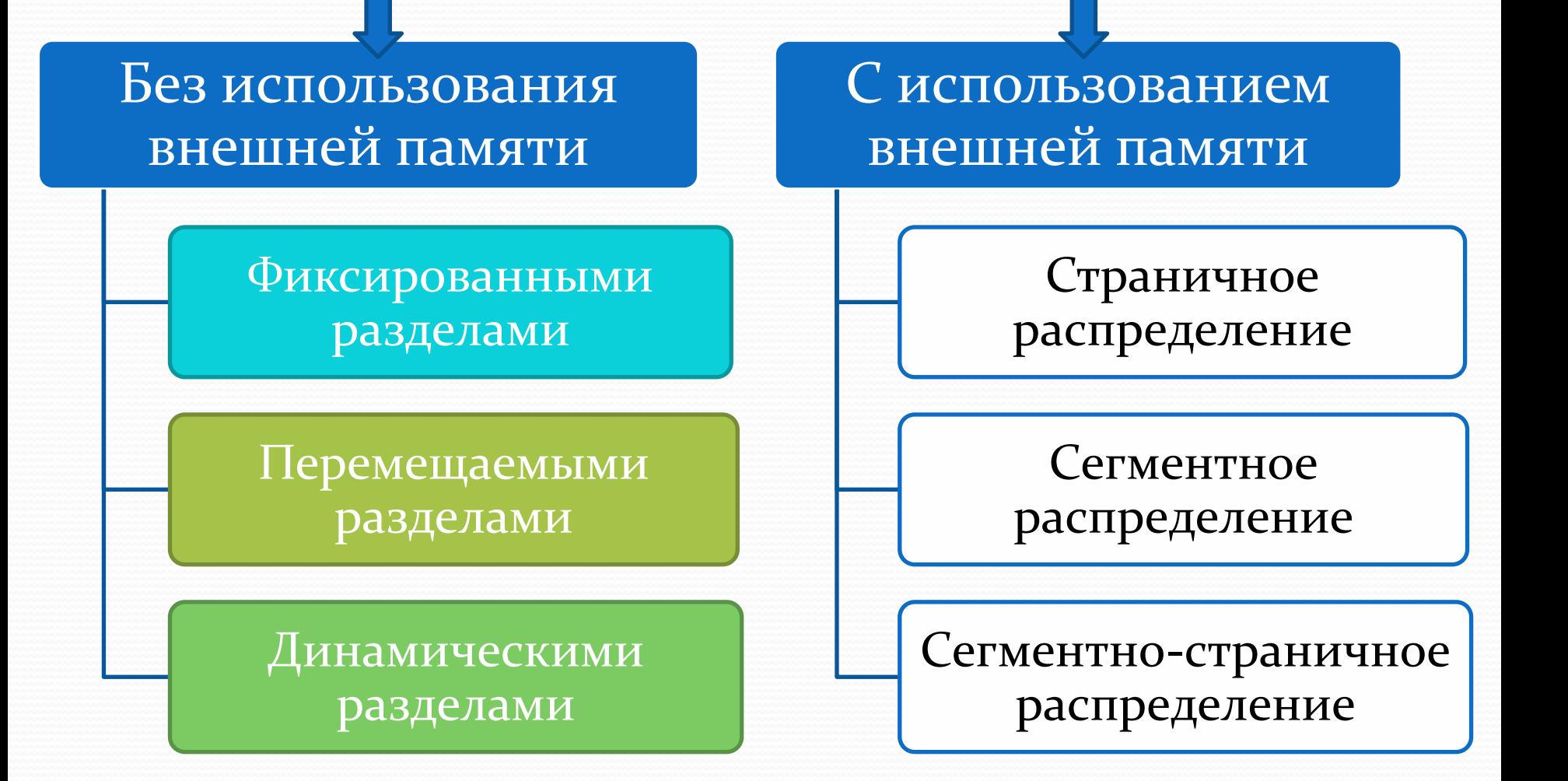

#### Методы размещения

### процессов

- Методы размещения процессов в основной памяти по отношению к расположению участков памяти, выделенной для одной и той же программы, делят на 2 класса:
	- Метод смежного размещения
	- Метод несмежного размещения
- Смежное размещение является простейшим и предполагает, что в памяти начиная с некоторого начального адреса, выделяется один непрерывный участок адресного пространства.
- При несмежном размещении программа разбивается на множество частей, которые располагаются в различных,
- необязательно смежных (расположенных рядом) участках адресного пространства.

#### **Мультипрограммирование с фиксированными**

#### **разделами**

 **(MFT-multiprogramming with a fixed number of tasks)**

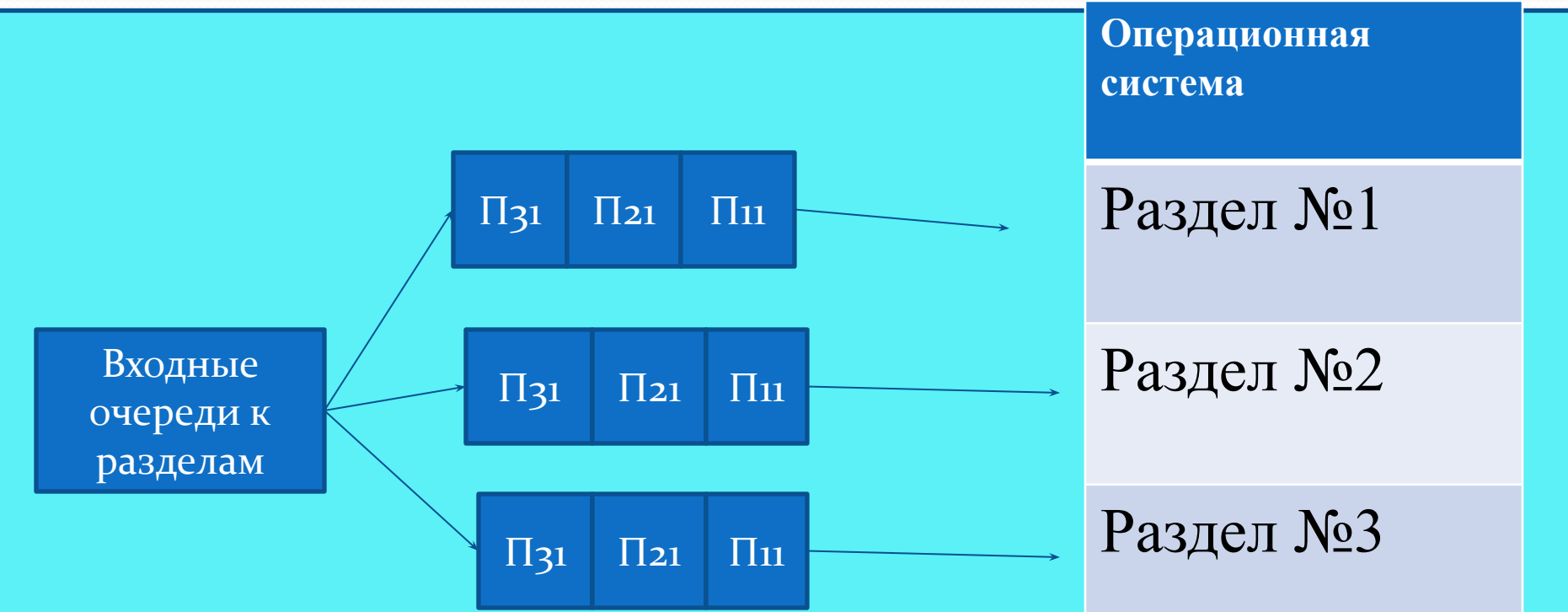

Предполагает разделение адресного пространства на ряд разделов фиксированного размера, в каждом разделе помещается один процесс.

Если соответствующий адресам процесса раздел занят, процесс остается в очереди во внешней памяти даже в том случае, когда другие разделы свободны.

фиксированными разделами  $\bullet$  Для защиты памяти при МFT необходимы 2 регистра:

Мультипрограммирование с

- регистр верхней границы(наименьший адрес)
- регистр нижней границы (наибольший адрес).
- Прежде чем программа в разделе N начнет выполняться, ее граничные адреса загружаются в соответствующие регистры.
- В процессе работы программы все формируемые ею адреса контролируются **а**< Адр< **b**.
- При выходе программы за отведенные ей границы работа программы прерывается.

#### **Мультипрограммирование с фиксированными разделами**

- $\bigodot$ Уменьшить фрагментацию памяти при МFT *ǻǽжǼǽ*, *еȀǺи загǿȂзǽȆǼые ǻǽдȂǺи ȀǽздаюȁȀя в*  перемещаемых адресах. Такой модуль может быть загружен в любой свободный раздел после соответствующей настройки.
- При мультипрограммировании с трансляцией в перемещаемых адресах имеются 2 причины фрагментации:
- Размер загруженного процесса меньше размера, занимаемого разделом(внутренняя фрагментация)
- Размер процесса в очереди больше размера свободного раздела, и этот раздел остается свободным (внешняя)

#### **Мультипрограммирование с переменными**

#### **разделами**

#### (MVT-multiprogramming with a variable number of tasks)

- предполагает разделение памяти на разделы и использование загрузочных модулей в перемещаемых адресах, однако границы разделов не фиксируются.
- В начальной фазе отсутствует фрагментация, связанная с тем, что размер очередного процесса меньше размера, занимаемого этим процессом раздела. На этой фазе причиной фрагментации является несоответствие размера очередного процесса и оставшегося участка памяти. По мере завершения работы программы освобождаются отдельные разделы. В том случае, когда освобождаются смежные разделы, границы между ними удаляются и разделы объединяются.
- За счет объединения и слияния смежных разделов образуются большие фрагменты, в которых можно разместить большие программы из очереди. Таким образом, на фазе повторного размещения действуют те же причины фрагментации, что и для метода MFT.

Мультипрограммирование с переменными разделами и уплотнением памяти

- может создаться ситуация, когда в памяти образуется множество малых фрагментов, каждый из которых мал для процесса, а в сумме – превышает размер процесса.
- **Уплотнением памяти** называется перемещение всех занятых разделов по адресному пространству памяти таким образом, чтобы свободный фрагмент занимал одну связную область.

Мультипрограммирование с переменными разделами и уплотнением памяти

На практике реализация уплотнения памяти сопряжена с усложнением ОС и обладает следующими недостатками:

- В тех случаях, когда мультипрограммная смесь неоднородна по отношению к размерам программ, возникает необходимость в частом уплотнении, что расходует ресурс процессорного времени и компенсирует экономию ресурса памяти
- Во время уплотнения все прикладные программы переводятся в состояние ожидания, что приводит к невозможности выполнения программ в реальном времени.

# Основные стратегии заполнения свободного

# раздела

- В том случае, когда освобождается очередной раздел, ОС должна выбрать один из процессов.
- Алгоритм выбора может использовать одну из следующих стратегий:
	- Стратегия наиболее подходящего выигрыш в памяти
	- Стратегия первого подходящего
	- Стратегия наименее подходящего в этом случае остающийся фрагмент часто достаточен для размещения еще одного процесса